# **Redmine - Feature #20310 Ability to switch date format (from relative into absolute) in issue notes titles**

2015-07-14 12:26 - Antonio Kless

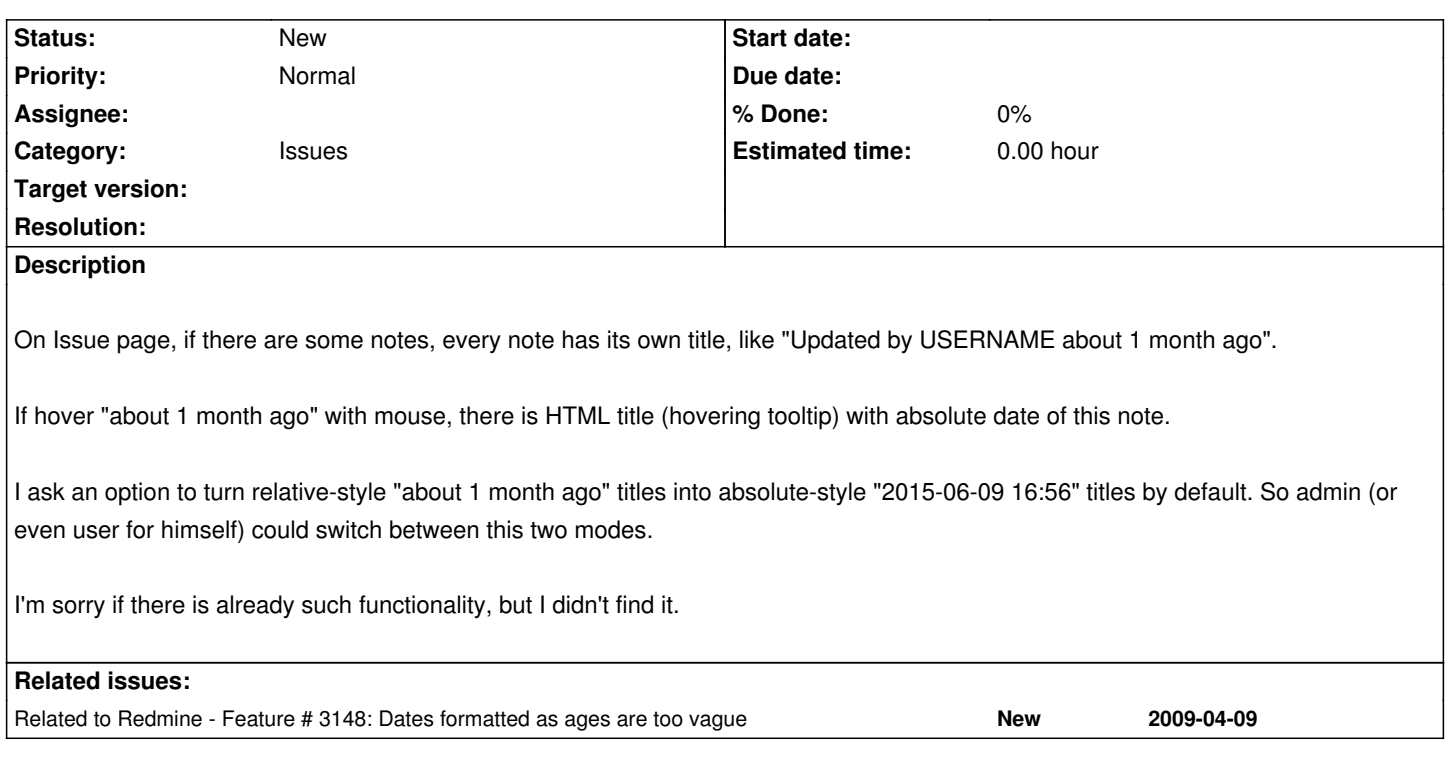

#### **History**

## **#1 - 2015-07-15 04:52 - Mischa The Evil**

Antonio Kless wrote:

*I ask an option to turn relative-style "about 1 month ago" titles into absolute-style "2015-06-09 16:56" titles by default. [...]*

Almost the same result can be achieved using some custom CSS that would change every individual datetime link to activity pages, so that these lines will be shown (note that I use parentheses to indicate a link), instead of like this:

Updated by (USERNAME) (about 1 month) ago

now like the following:

Updated by (USERNAME) ([2015-06-09 16:56] about 1 month) ago

See the message#45157 thread in the forums for the details.

### **#2 - 2015-08-12 09:56 - Toshi MARUYAMA**

*- Category set to Issues*

### **#3 - 2019-02-13 10:52 - Go MAEDA**

*- Related to Feature #3148: Dates formatted as ages are too vague added*

#### **#4 - 2020-04-22 23:17 - Greg T**

Mischa The Evil wrote:

*Almost the same result can be achieved using some custom CSS*

```
THIS COUP
```

```
a[href*="activity"][title*=":"]:before {
 content: ' [' attr(title) '] ';
}
```
used to provide a mostly acceptable workaround, but in Redmine 4.1.1 with jQuery title, hovering the dates has a very bad flickering effect. :(

```
This may work in application.js:
```

```
$(document).ready(function() {
  $('a[href*="activity"][title*=":"]').prepend(function() {
  var ret= '['+this.title+'] ';
   this.removeAttribute("title");
   return ret;
  });
});
```
Relative time should only be an option, though.